# **DESARROLLO COMPUTACIONAL DE ELEMENTOS PLANOS PARA EL TOOLBOX DE ELEMENTOS FINITOS FEM DE MATLAB**

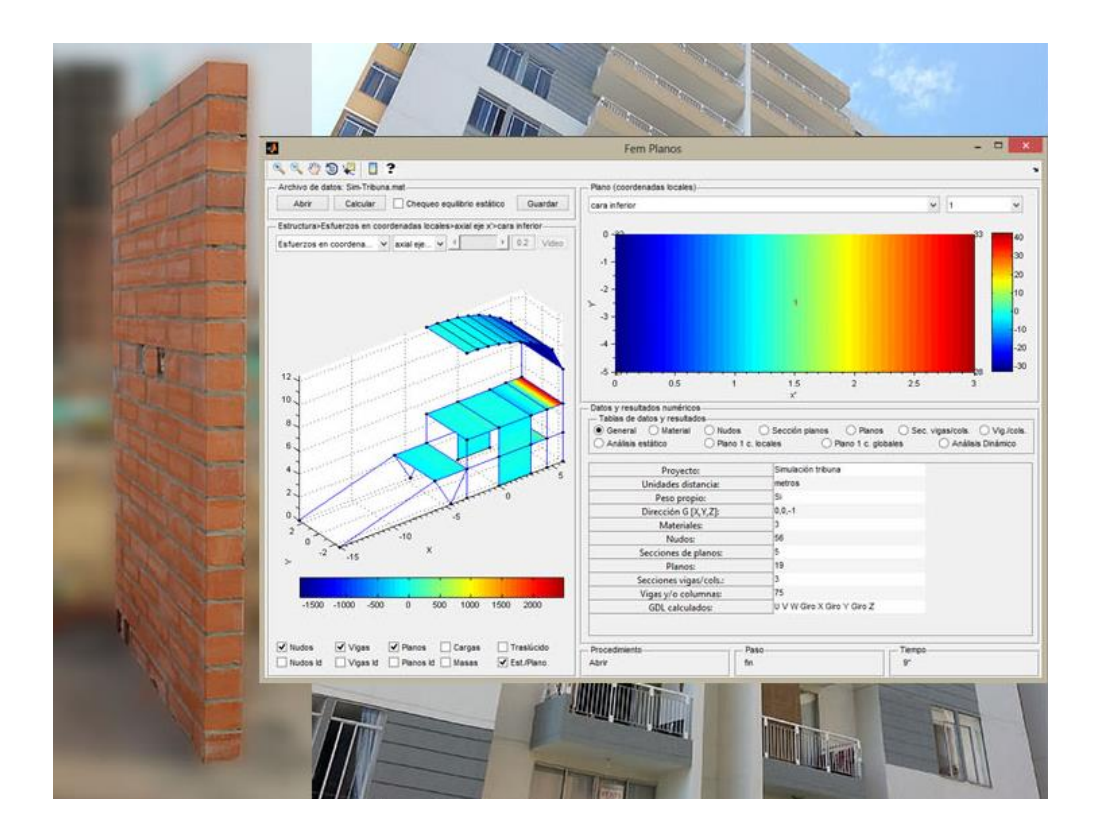

### **F E M – e 2 D**

MICHEL BOLAÑOS GUERRERO

Escuela de Ingeniería Civil y Geomática Universidad del Valle Santiago de Cali Octubre 15 de 2014

## **DESARROLLO COMPUTACIONAL DE ELEMENTOS PLANOS PARA EL TOOLBOX DE ELEMENTOS FINITOS FEM DE MATLAB**

**F E M – e 2 D**

## **MICHEL BOLAÑOS GUERRERO**

Trabajo para optar por el título de Maestría en Ingeniería, Énfasis en Ingeniería Civil, Orientación en Estructuras

> Directores **ING. JOHANNIO MARULANDA CASAS Ph. D. ING. PETER THOMSON, Ph. D.**

Escuela de Ingeniería Civil y Geomática Universidad del Valle Santiago de Cali Octubre 15 de 2014

## **CONTENIDO BREVE**

<span id="page-2-0"></span>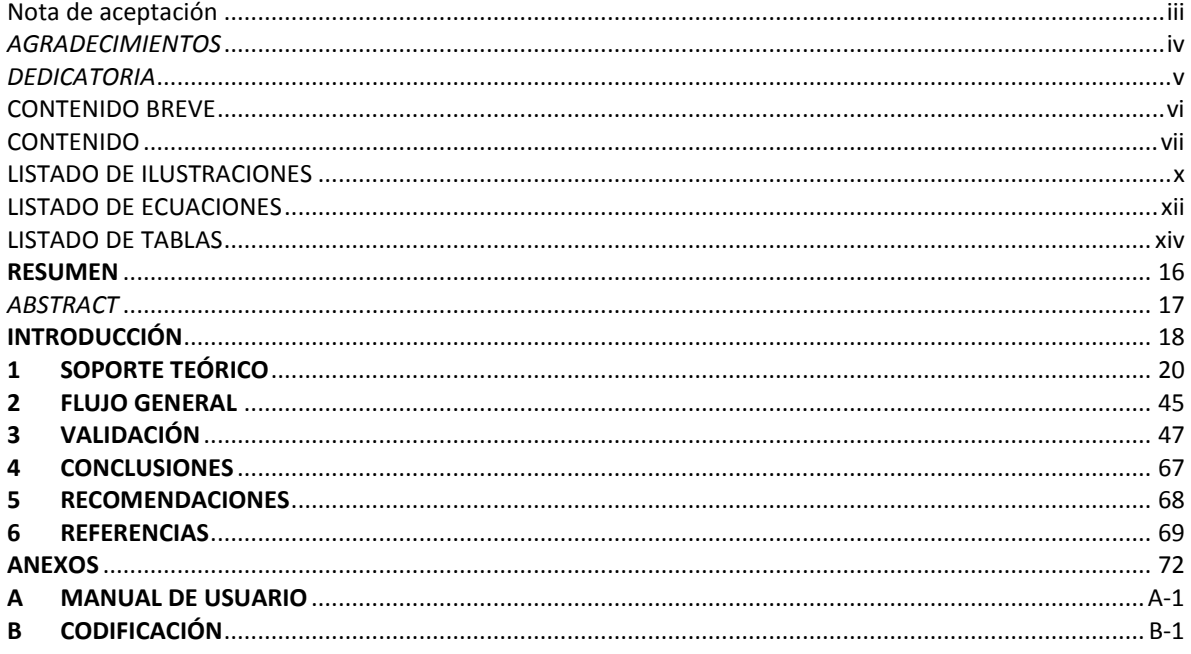

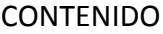

<span id="page-3-0"></span>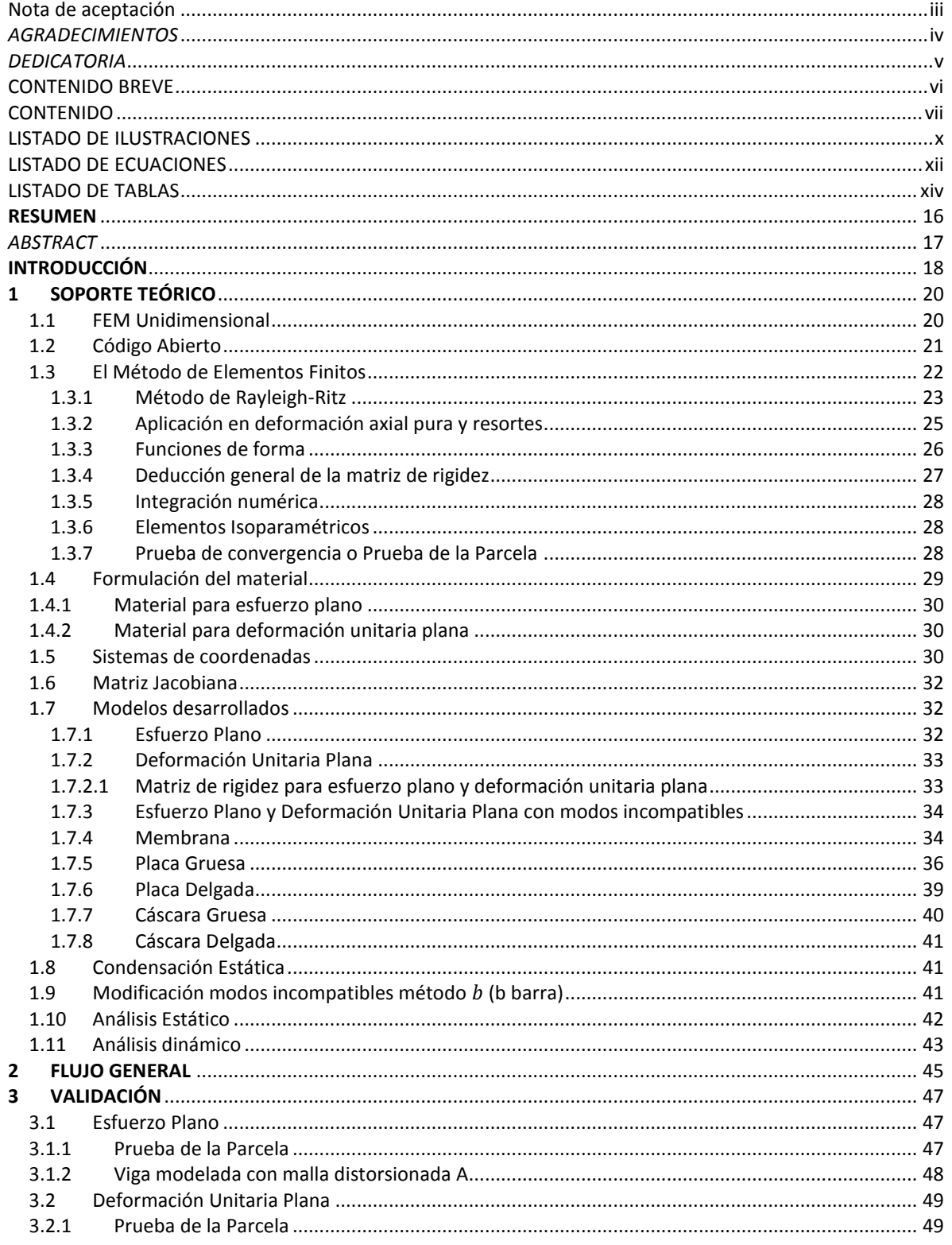

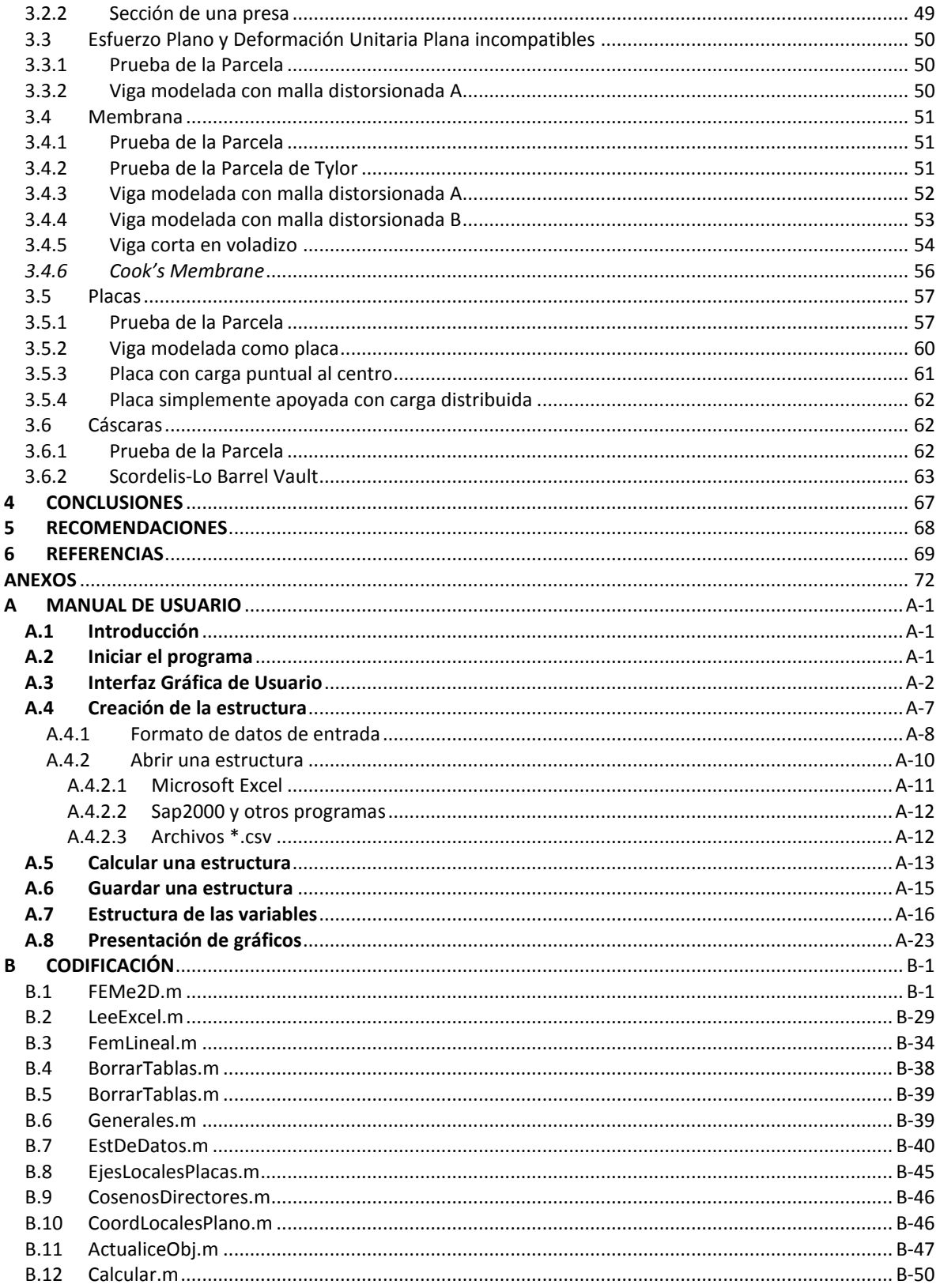

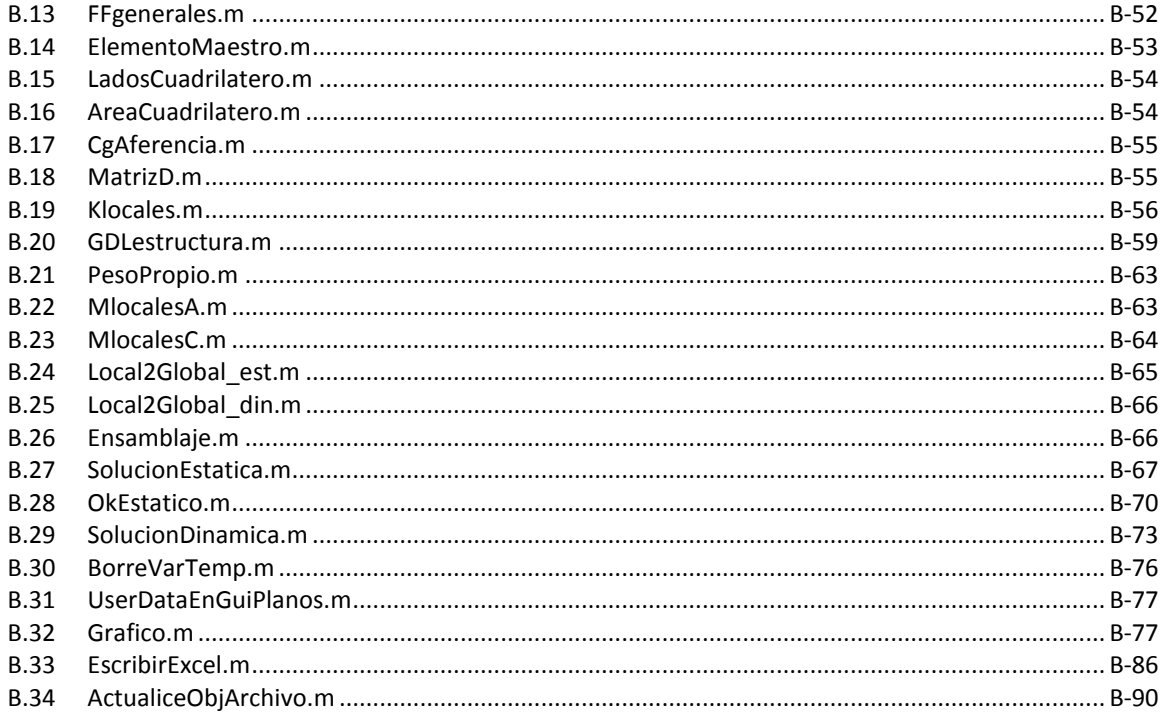

## LISTADO DE ILUSTRACIONES

<span id="page-6-0"></span>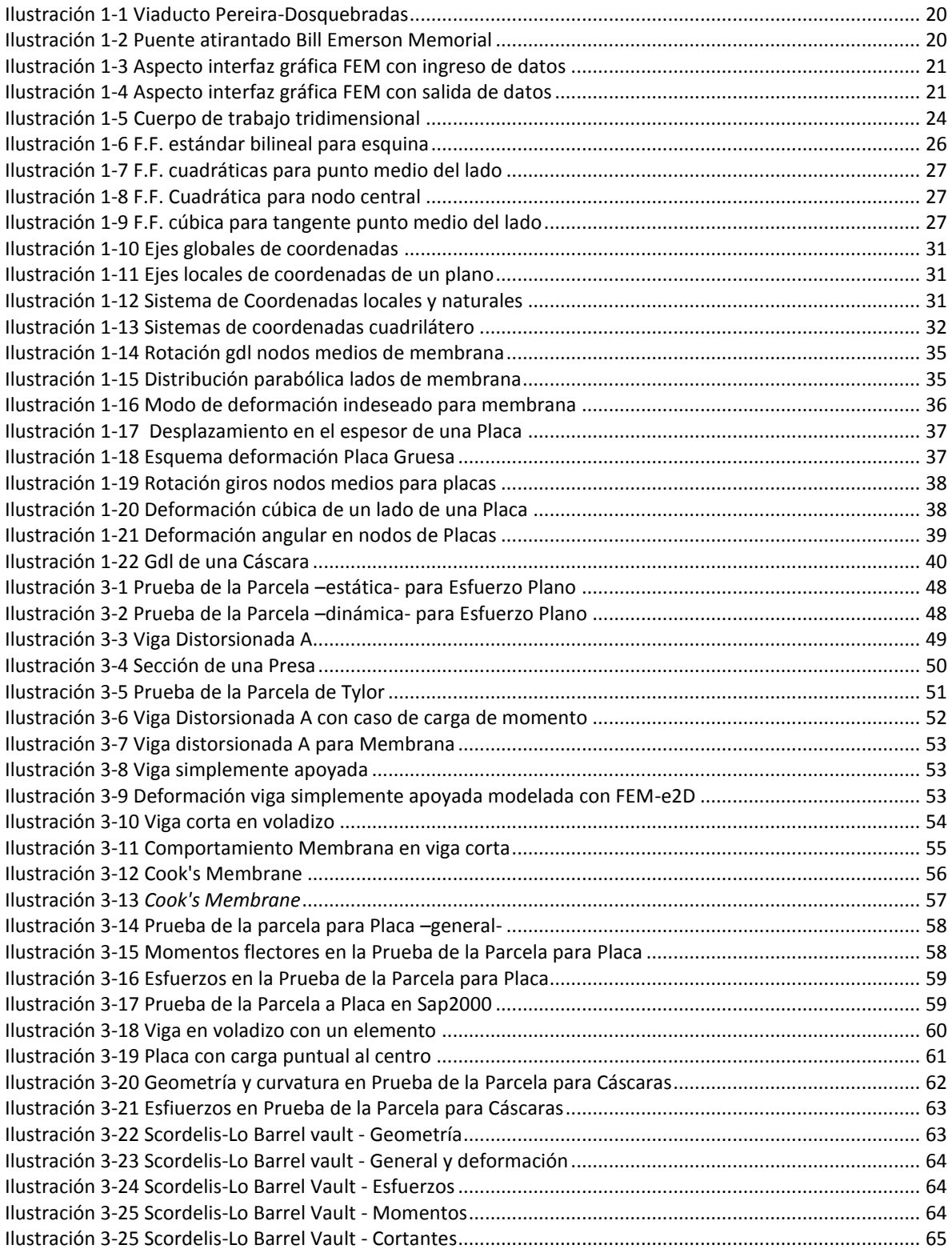

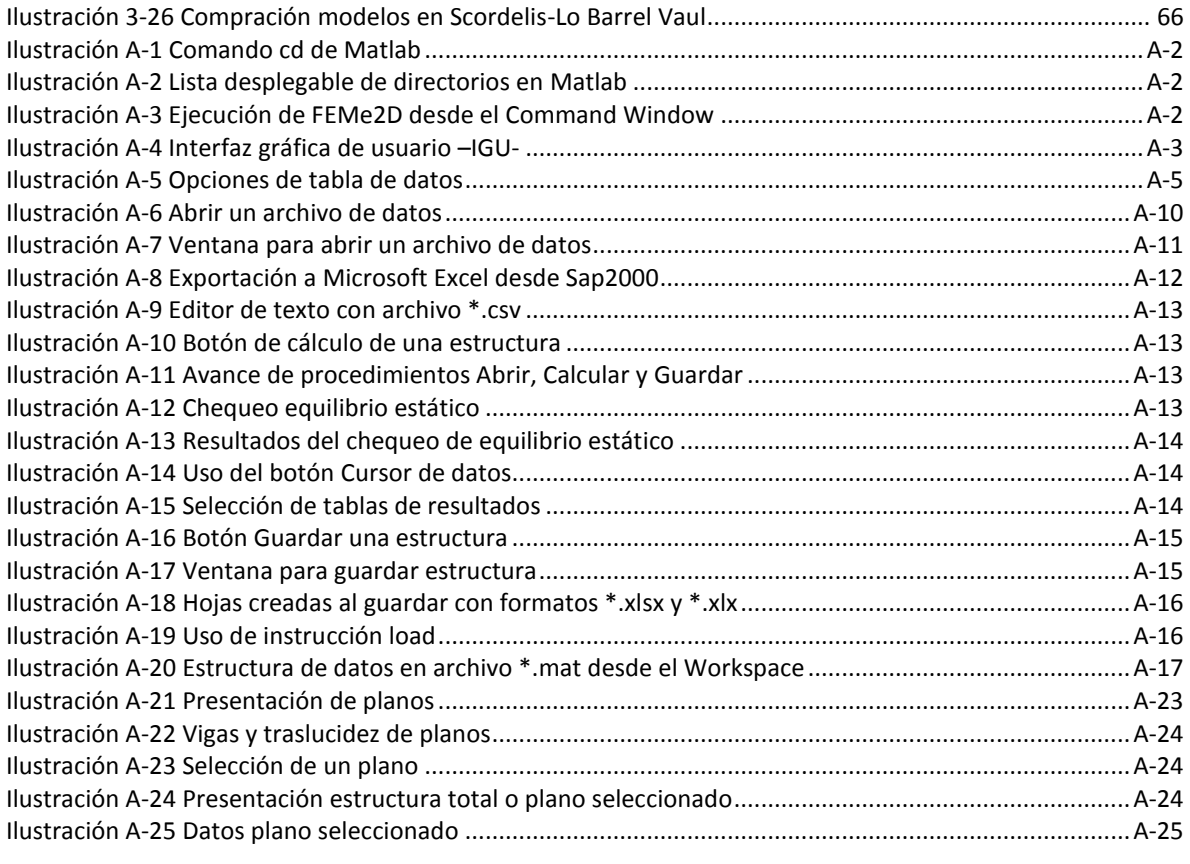

### LISTADO DE ECUACIONES

<span id="page-8-0"></span>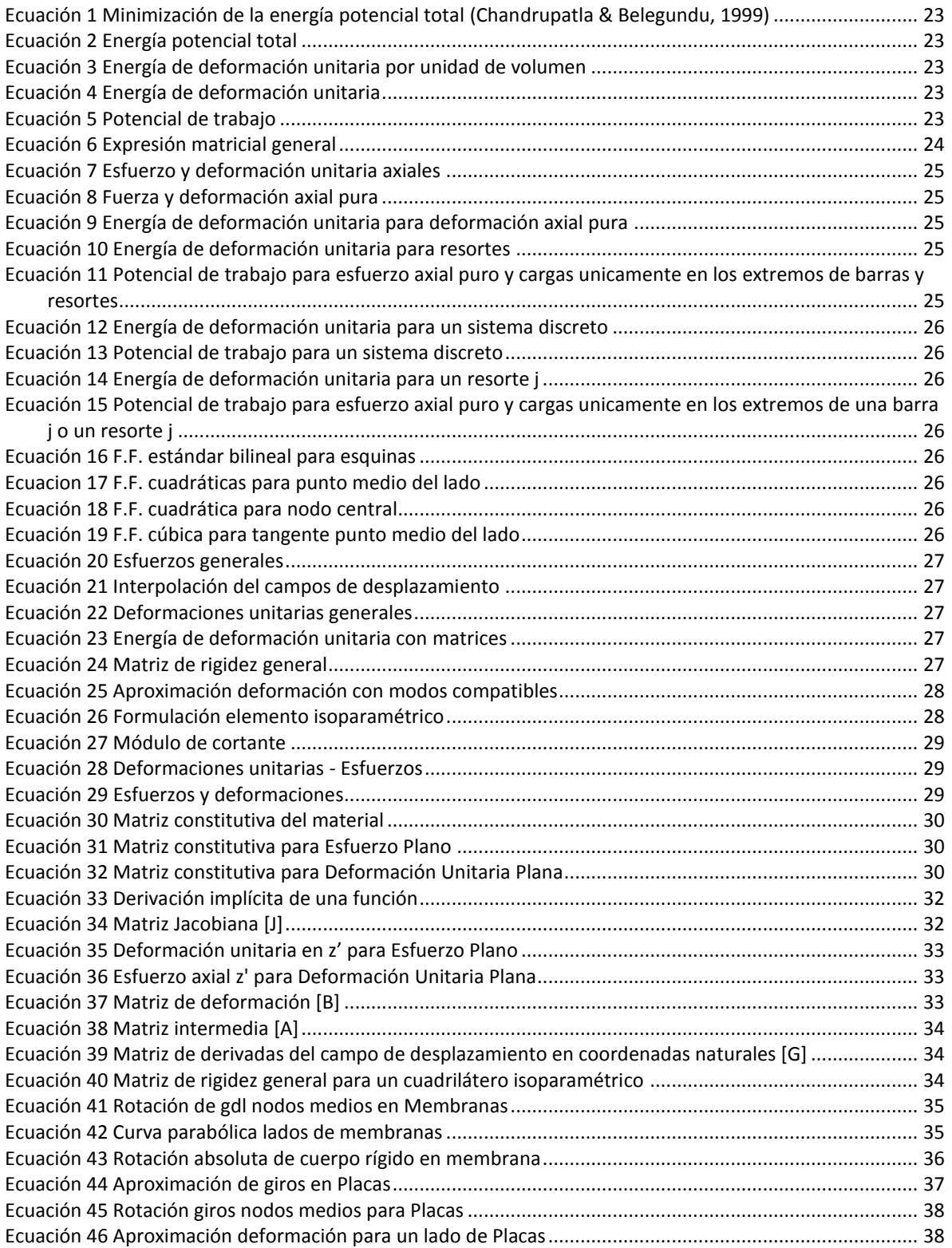

![](_page_9_Picture_123.jpeg)

### **LISTADO DE TABLAS**

<span id="page-10-0"></span>![](_page_10_Picture_7.jpeg)

![](_page_11_Picture_6.jpeg)

# **3 VALIDACIÓN**

<span id="page-12-0"></span>Con el objeto de encontrar relaciones que muestren la posible confiabilidad en los resultados de FEM-e2D, se ha utilizado ejemplos encontrados en la literatura y otros de ideas propias que permitan revelar las características del programa, los cuales se contrastan en algunos casos con resultados teóricos y en otros con resultados de SAP2000 como un paquete escogido previamente por su amplia confiabilidad en el sector del diseño de estructuras, tanto a nivel nacional, como internacional.

Al usar unidades compatibles entre sí y por tener los ejercicios unos propósitos de comprobación de resultados, las cargas, esfuerzos y deformaciones pueden ser escalados a voluntad, por lo que las unidades no requieren ser mostradas en las imágenes.

![](_page_12_Figure_3.jpeg)

<span id="page-12-1"></span>![](_page_12_Figure_4.jpeg)

![](_page_12_Figure_5.jpeg)

### <span id="page-12-2"></span>3.1.1 Prueba de la Parcela<sup>41</sup>

1

<sup>41</sup> Conocida también del inglés como *Patch Test*

![](_page_13_Figure_0.jpeg)

<span id="page-13-1"></span>Cumple el criterio de la Parcela como se muestra en la Ilustración anterior, con carga total estática en el eje X de 200 kN y un resultado de esfuerzo constante de 666.6 kPa.

![](_page_13_Figure_2.jpeg)

Ilustración 3-2 Prueba de la Parcela –dinámica- para Esfuerzo Plano

<span id="page-13-2"></span>Usando unas masas concentradas de 100 kN.s<sup>2</sup>/m en cada una de los dos nudos extremos del eje X, obtenemos unos periodos de 0.36 y 0.22 segundos, los cuales son iguales a los comparados con la misma configuración en Sap2000.

<span id="page-13-0"></span>3.1.2 Viga modelada con malla distorsionada A

1

La estructura de la siguiente figura tiene dos casos de carga, cargas horizontales y cargas verticales y es modelada con una malla que se distorciona según el valor del parámetro **a**;

 $42$  (a) Cargas. (b) deformación, (c) esfuerzos axiales eje X, (d) esfuerzos axiales eje Y

se le han calculado la deformación por traslación **u** y **v** y se expresan en porcentaje del valor calculado teórico, así:

![](_page_14_Figure_1.jpeg)

Ilustración 3-3 Viga Distorsionada A

<span id="page-14-4"></span><span id="page-14-3"></span>![](_page_14_Picture_255.jpeg)

Tabla 3-1 Viga Distorsionada A para Esfuerzo Plano

Puede observarse que los resultados de FEM-e2D tienen la misma precisión de Sap2000 y en este caso de esfuerzo plano, la misma debilidad teórica a la flexión por exceso de rigidez del modelo<sup>43</sup>. Este tipo de modelo de elemento finito no tiene disponible el grado de libertad de giro, ni en Sap2000, ni en FEM-e2D.

## <span id="page-14-0"></span>3.2 Deformación Unitaria Plana

## <span id="page-14-1"></span>3.2.1 Prueba de la Parcela

Usando el modelo de Deformación Unitaria Plana y usando la estructura de la [Ilustración](#page-13-1)  [3-1,](#page-13-1) se cumple con el criterio de la Parcela con un esfuerzo constante de 666.6 kPa y una deformación en el eje X de 0.0012 m y de -7.8x10-4 m para el eje Y.

# <span id="page-14-2"></span>3.2.2 Sección de una presa

-

<sup>&</sup>lt;sup>43</sup> Los lados rectos del cuadrilátero de cuatro nodos sin giros no puede reproducir correctamente la distribución de desplazamientos verticales en un estado de flexión, lo que le confiere una rigidez excesiva, previsible por la incapacidad de adoptar formas curvas (Oñate, 1992).

![](_page_15_Figure_0.jpeg)

<span id="page-15-3"></span>Los resultados de la deformación u y v en el extremo más alto de cara al volumen a contener, es de 0.0038 y 3.3887x10<sup>-4</sup> m respectivamente y los dos primeros periodos de vibración con el uso de masa aferente son 0.1339 y 0.0362 s, iguales tanto con el uso de Sap2000 como con FEM-e2D.

## <span id="page-15-0"></span>3.3 Esfuerzo Plano y Deformación Unitaria Plana incompatibles

<span id="page-15-1"></span>3.3.1 Prueba de la Parcela

1

Usando la estructura de la [Ilustración 3-1](#page-13-1) se cumple con el Criterio de la Parcela para la adición de modos incompatibles en Esfuerzo Plano y Deformación Unitaria Plana, manteniendo los resultados de deformación y esfuerzo como si no se hubiesen adicionado tales modos.

# <span id="page-15-2"></span>3.3.2 Viga modelada con malla distorsionada A

Usando la viga con malla distorsionada de la [Ilustración 3-3](#page-14-3) modelada con Esfuerzo Plano adicionado con modos incompatibles, se comparan las deformaciones llegando a una precisión del 100% del resultado teórico en malla sin distorsión (a=0) y disminuyendo su precisión según se incrementa la distorsión; en todo caso, con un mejor comportamiento que el modelo de Esfuerzo Plano básico (Tabla 3-1 [Viga Distorsionada A para Esfuerzo Plano](#page-14-4) de la página [49\)](#page-14-4) que no tiene adición de modos incompatibles.

<sup>44</sup> (a) Sap2000 con fuerzas, (b) Sap2000 modo 2, (c) FEM-e2D deformación estática, (d) FEM-e2D modo 2

<span id="page-16-4"></span>![](_page_16_Picture_220.jpeg)

#### Tabla 3-2 Viga distorsionada A para Esfuerzo Plano + modos incompatibles

#### <span id="page-16-0"></span>3.4 Membrana

#### <span id="page-16-1"></span>3.4.1 Prueba de la Parcela

Usando la configuración de la estructura de la [Ilustración 3-1](#page-13-1) pudo comprobarse que se cumple con el Criterio de la Parcela con esfuerzo axial uniforme en el eje X de 666.6 kPa y deformaciones axiales U y V máximas de 0.00166 y -0.0006 m respectivamente.

### <span id="page-16-2"></span>3.4.2 Prueba de la Parcela de Tylor

Usando la configuración de la estructura presentada por (Geyer, 2000) con una carga axial uniforme de 300 kN sobre una membrana de espesor 0.1 m, con un material de módulo de elasticidad de 1'000.000 kPa y relación de *Poisson* de 0.3, se obtiene un esfuerzo axial constante en el sentido de la carga de 1.000 kPa, una deformación unitaria de alargamiento en el eje de la carga de 0.001 m/m y de acortamiento en los demás ejes de 0.0003 m/m, lo cual está exactamente representado en los resultados del modelo utilizado en FEM-e2D.

![](_page_16_Figure_7.jpeg)

<span id="page-16-3"></span>Ilustración 3-5 Prueba de la Parcela de Tylor

## <span id="page-17-0"></span>3.4.3 Viga modelada con malla distorsionada A

![](_page_17_Figure_1.jpeg)

Ilustración 3-6 Viga Distorsionada A con caso de carga de momento

<span id="page-17-1"></span>Usando la estructura de la Ilustración 3-6 [Viga Distorsionada A con caso de carga de](#page-17-1)  [momento](#page-17-1) y el modelo Membrana, se obtienen los siguientes resultados:

<span id="page-17-2"></span>![](_page_17_Picture_382.jpeg)

![](_page_17_Picture_383.jpeg)

Se puede observar el buen comportamiento del modelo Membrana en FEM-e2D comparativamente con Sap2000, que en los dos casos pierden como era de esperarse la precisión al incrementar la distorsión del enmallado; para el caso del modelo Membrana con más modos incompatibles se obtiene un mejor comportamiento con poca distorsión, pero se ve perjudicado sus resultados al incrementar la distorsión.

![](_page_18_Figure_0.jpeg)

Ilustración 3-7 Viga distorsionada A para Membrana<sup>45</sup>

<span id="page-18-1"></span>Es fácilmente apreciable lo esperado, que tanto FEM-e2D como Sap2000 pierden precisión con el incremento en la distorsión, con la diferencia que en el caso de Sap2000 los giros con ya una pequeña distorsión se alejan del resultado teórico, incluso cambian de signo, aspecto que debe generar mucho cuidado al usar este programa, contrario al buen comportamiento de FEM-e2D.

### <span id="page-18-0"></span>3.4.4 Viga modelada con malla distorsionada B

<span id="page-18-2"></span>![](_page_18_Figure_4.jpeg)

Ilustración 3-9 Deformación viga simplemente apoyada modelada con FEM-e2D

<span id="page-18-3"></span>1

<sup>&</sup>lt;sup>45</sup> (a) Deformación en X (u), (b) Deformación en Y (v), (c) Giro en Z (θz)

Se pudo observar que la modelación con FEM-e2D usando el modelo Membrana es prácticamente exacta a los resultados teóricos en malla regular y que a pesar de la debilidad esperada por los elementos finitos para malla irregular, los resultados de FEM-e2D comparados con Sap2000 son un poco inferiores para desplazamiento al usar el modelo Membrana y son mejores al usar Membrana con más modos incompatibles, además para el caso del giro, los resultados de FEM-e2D son iguales o superiores a los obtenidos con Sap2000; las demás comparaciones (Ibrahimbegovic M type, Ibrahombegovic D type, Taylor & Simo) anotadas son las presentadas en la literatura (Ibrahimbegovic, Taylor, & Wilson, 1990).

A continuación se indican los resultados de la modelación con Sap2000 y FEM-e2D comparados con la literatura:

<span id="page-19-2"></span>

| Tipo de malla:               | Malla regular |      |             | Malla irregular |          |      |          |      |
|------------------------------|---------------|------|-------------|-----------------|----------|------|----------|------|
| Caso de carga:               | cargas P      |      | cargas M    |                 | cargas P |      | cargas M |      |
| Deformación teórica:         | ν             | θ    | $\mathbf v$ | θ               | ν        | θ    | v        | θ    |
|                              | 100%          | 100% | 100%        | 100%            | 100%     | 100% | 100%     | 100% |
| <b>Ibrahimbegovic M type</b> | 100%          | 100% | 100%        | 103%            | 76%      | 95%  | 93%      | 84%  |
| Ibrahimbegovic D type        | 100%          | 100% | 100%        | 103%            | 76%      | 95%  | 93%      | 83%  |
| Taylor & Simo                | 100%          | 200% | 100%        | 365%            | 76%      | 184% | 93%      | 384% |
| Sap-Membrane                 | 100%          | 100% | 101%        | 112%            | 71%      | 54%  | 72%      | 70%  |
| <b>FEM-e2D Membrana</b>      | 100%          | 100% | 101%        | 105%            | 65%      | 64%  | 67%      | 70%  |
| FEM-e2D Membrana inc         | 100%          | 100% | 101%        | 105%            | 81%      | 76%  | 82%      | 86%  |

Tabla 3-4 Comparativo Viga simplemente apoyada para membranas

#### <span id="page-19-0"></span>3.4.5 Viga corta en voladizo

<span id="page-19-1"></span>![](_page_19_Figure_5.jpeg)

Ilustración 3-10 Viga corta en voladizo

![](_page_20_Figure_0.jpeg)

Ilustración 3-11 Comportamiento Membrana en viga corta

<span id="page-20-0"></span>En esta configuración estructural se puede apreciar el buen comportamiento de los modelos Membrana, incluido el ligeramente mejorado Membrana con más modos incompatibles de FEM-e2D, los cuales, al describir el desplazamiento se comportan muy similar a los resultados de Sap2000 para malla regular y superiores para malla irregular; para describir el giro puede observarse su comportamiento muy similar a los encontrados con Sap2000 para malla regular y superiores en el caso de malla irregular. Debe notarse que se debe poner atención a los desplazamientos y giros de Sap2000 en el caso de mallas irregulares poco refinadas.

1

<span id="page-21-0"></span>![](_page_21_Figure_1.jpeg)

<span id="page-21-1"></span>Para la estructura irregular mostrada anteriormente, enmallada de forma lo más regular posible, con unidades compatibles, empotrada en el lado izquierdo, con una carga de 1 distribuida hacia arriba en el extremo derecho, una sección con espesor de 1, de material con módulo de elasticidad de  $30x10^3$ , relación de Poisson de 1/3, peso de  $4x10^{-4}$ , usando gravedad en metros se obtienen los siguientes resultados:

<span id="page-21-2"></span>![](_page_21_Picture_185.jpeg)

![](_page_21_Picture_186.jpeg)

<sup>46</sup> (a) Modelo en Sap2000, (b) Deformación en FEM-e2D, (c) Modo 1 de vibración, (d) Modo 4 de vibración

<span id="page-22-3"></span>

| Enmallado<br>Θ. | Sap2000 | FEM-e2D Membrana | FEM-e2D Membr.+inc |
|-----------------|---------|------------------|--------------------|
| 1x1             | 0.8877  | 0.5788           | 0.9109             |
| 2x2             | 0.5611  | 0.9015           | 0.9044             |
| 4x4             | 0.9684  | 0.9155           | 0.9396             |
| 8x8             | 1.2093  | 1.0467           | 1.0718             |

Tabla 3-6 Deformación de giro en Cook's Membrane

![](_page_22_Picture_283.jpeg)

<span id="page-22-4"></span>![](_page_22_Picture_284.jpeg)

![](_page_22_Figure_4.jpeg)

<span id="page-22-2"></span>A partir de la tabla y gráficos anteriores, puede observarse el buen comportamiento del análisis estático y dinámico<sup>47</sup> del modelo Membrana y Membrana con más modos incompatibles de FEM-e2D, los cuales convergen de forma similar a los indicados en la literatura (Ibrahimbegovic, Taylor, & Wilson, 1990) y usando Sap2000.

## <span id="page-22-0"></span>3.5 Placas

1

# <span id="page-22-1"></span>3.5.1 Prueba de la Parcela

Utilizando una estructura similar a la utilizada previamente para esta prueba y con unidades compatibles, se la ha adaptado para obtener una curvatura y esfuerzos constantes; se usa un momento total negativo de 200 alrededor del eje Y en el costado derecho y un momento de equilibrio positivo de 200.

<sup>47</sup> Se presenta aquí únicamente el primer periodo de vibración para cada uno de los enmallados

![](_page_23_Figure_0.jpeg)

<span id="page-23-0"></span>![](_page_23_Figure_1.jpeg)

<sup>48</sup> (a) Configuración estructura con cargas, (b) Deformación, (c) Curvatura de la estructura, (d) Curvatura para plano 5

<span id="page-23-1"></span>-

<sup>49</sup>(a) Momento flector en MFy' con toda la estructura, (b) Momento flector local MFy' para el plano 1,

![](_page_24_Figure_0.jpeg)

Ilustración 3-16 Esfuerzos en la Prueba de la Parcela para Placa<sup>50</sup>

<span id="page-24-0"></span>El resultado tanto para Placa Gruesa como para Placa Delgada satisface la Prueba de la Parcela, con una deformación máxima de desplazamiento fuera del plano de 1.6, un momento flector respecto el eje Y de 66.6667 por unidad de longitud y una curvatura y esfuerzos axiales en X constantes de 0.8 y 40.000 respectivamente.

![](_page_24_Figure_3.jpeg)

Ilustración 3-17 Prueba de la Parcela a Placa en Sap2000

<span id="page-24-1"></span>El resultado de modelar esta misma estructura con Sap2000 muestra los mismos resultados de esfuerzo constante que FEM-e2D.

1

 $50$  (a) Esfuerzos axiales x' de toda la estructura, (b) Esfuerzos axiales x' del plano 5

## <span id="page-25-0"></span>3.5.2 Viga modelada como placa

![](_page_25_Figure_1.jpeg)

Ilustración 3-18 Viga en voladizo con un elemento

<span id="page-25-1"></span>Utilizando la estructura de la ilustración anterior, presentada previamente por (Wilson E. L., 1999), que es una viga en voladizo, se puede apreciar el comportamiento de los modelos de placa usados en FEM-e2D para simular el comportamiento de dicha viga.

<span id="page-25-2"></span>![](_page_25_Picture_193.jpeg)

Tabla 3-8 Viga modelada como placa

Este caso no requiere refinación, pues los resultados son perfectamente aceptables al compararlos con los resultados teóricos estáticos y dinámicos, tanto en FEM-e2D como Sap2000.

-

<sup>51</sup> Usando la teoría de Reissner - Middlin

<sup>52</sup> Usando la teoría de Kirchhoff

## <span id="page-26-0"></span>3.5.3 Placa con carga puntual al centro

![](_page_26_Figure_1.jpeg)

Ilustración 3-19 Placa con carga puntual al centro

<span id="page-26-1"></span>Utilizando unas placas cuadradas, presentada previamente por (Wilson E. L., 1999), de lado 10m, espesor constante entre 1m y  $1x10^{-4}$  m, módulo de elasticidad de 20.15 kPa, relación de *Poisson* 0.3 y una carga puntual de 1kN en el centro de un enmallado de 2x2 se obtienen los siguientes resultados de análisis estático y dinámico utilizando FEM-e2D y Sap2000:

<span id="page-26-2"></span>![](_page_26_Picture_270.jpeg)

![](_page_26_Picture_271.jpeg)

<span id="page-26-3"></span>![](_page_26_Picture_272.jpeg)

Con un enmallado más refinado hasta 16x16, Sap2000 obtiene una deformación de 1.207 y 1.198 para placa delgada y placa gruesa respectivamente, por su lado FEM-e2D obtiene 1.316 y 1.274 para placa delgada y placa gruesa respectivamente.

-

<sup>53</sup> Usando masa aferente

<sup>54</sup> Usando masa consistente

## <span id="page-27-0"></span>3.5.4 Placa simplemente apoyada con carga distribuida

Usando la misma estructura del acápite anterior, con cargas puntuales equivalentes aferentes provenientes de una carga distribuida de 1 kN/m<sup>2</sup>, podemos obtener los siguientes resultados:

![](_page_27_Picture_181.jpeg)

Tabla 3-11 Placa con carga distribuida

<span id="page-27-4"></span>Se puede observar el buen comportamiento de FEM-e2D comparativamente con Sap2000.

### <span id="page-27-1"></span>3.6 Cáscaras

<span id="page-27-2"></span>3.6.1 Prueba de la Parcela

Utilizando la estructura de las anteriores pruebas de la Parcela, para evaluar la Cáscara Delgada y la Cáscara Gruesa, en esta ocasión se ha rotado +45° en el eje y', se usaron las cargas de membrana y de placa simultáneamente, produciendo los mismos resultados esperados en esfuerzos constantes axiales x' de 39. 333,33 Y 40.666,66 kPa en la fibra superior e inferior respectivamente, una curvatura de rotación al eje y' constante por acción de la carga de placa de 0.8.

![](_page_27_Figure_8.jpeg)

<span id="page-27-3"></span>Ilustración 3-20 Geometría y curvatura en Prueba de la Parcela para Cáscaras

![](_page_28_Figure_0.jpeg)

![](_page_28_Figure_1.jpeg)

#### <span id="page-28-1"></span><span id="page-28-0"></span>3.6.2 Scordelis-Lo Barrel Vault

Este es un problema presentado en (Scordelis & Lo, 1964) y utilizado por (Wilson E. L., 1999), es usado aquí para comparar los resultados entre FEM-e2D y Sap2000; se trata de una cubierta con el plano XY curvado de radio 25', longitud en el eje Y de 50', un ángulo total de la zona curvada de 80°, espesor 0.25', módulo de elasticidad de 4.32x10<sup>8</sup> lb/pie<sup>2</sup>, relación de Poisson de 0 y peso unitario de 360 lb/pie<sup>3</sup>; aprovechando la simetría del problema se modela la cuarta parte de toda la cubierta. Los resultados comparativos en deformación, momentos flectores y modos de vibración son similares en los dos softwares.

![](_page_28_Figure_4.jpeg)

<span id="page-28-2"></span>1

<sup>55</sup> (a): Sección modelada con FEM-e2D. (b): Estructura total

![](_page_29_Figure_0.jpeg)

![](_page_29_Figure_1.jpeg)

<span id="page-29-0"></span>![](_page_29_Figure_2.jpeg)

Ilustración 3-24 Scordelis-Lo Barrel Vault - Esfuerzos<sup>57</sup>

<span id="page-29-1"></span>![](_page_29_Figure_4.jpeg)

Ilustración 3-25 Scordelis-Lo Barrel Vault - Momentos<sup>58</sup>

<span id="page-29-2"></span>1

<sup>56</sup> (a) Deformación unitaria (FEM-e2D), (b) Deformada (Sap2000)

<sup>57</sup> (a) Esfuerzo axial eje global X cara superior alisado (FEM-e2D), (b) Esfuerzo axial eje local 11 cara superior alisado (Sap2000)

<sup>58</sup> (a) Momento flector alrededor del eje local x' sin alisar (FEM-e2D), (b) Momento flector en la cara del eje 2 alisado (Sap2000)

![](_page_30_Figure_0.jpeg)

-

![](_page_30_Figure_1.jpeg)

Ilustración 3-26 Scordelis-Lo Barrel Vault - Cortantes<sup>59</sup>

<span id="page-30-1"></span><span id="page-30-0"></span>

| malla | <b>FEM-e2D Cáscara</b><br>delgada | <b>FEM-e2D Cáscara</b><br>gruesa | <b>SAP Shell Thin</b> | <b>SAP Shell Thick</b> |  |
|-------|-----------------------------------|----------------------------------|-----------------------|------------------------|--|
| 2x2   | 145%                              | 154%                             | 136%                  | 68%                    |  |
| 4x4   | 108%                              | 111%                             | 103%                  | 102%                   |  |
| 6x6   | 105%                              | 106%                             | 99%                   | 100%                   |  |
| 8x8   | 104%                              | 105%                             | 98%                   | 99%                    |  |
| 10x10 | 98%                               | 100%                             | 98%                   | 98%                    |  |

Tabla 3-12 Deformación w para Scordelis-Lo Barrel Vault

#### Tabla 3-13 Momentos flectores para Scordelis-Lo Barrel Vault

<span id="page-30-2"></span>![](_page_30_Picture_359.jpeg)

#### Tabla 3-14 Periodo 1 para Scordelis-Lo Barrel Vault

<span id="page-30-3"></span>![](_page_30_Picture_360.jpeg)

<sup>&</sup>lt;sup>59</sup> (a) Fuerza cortante cara x' dirección z' sin alisar (FEM-e2D), (b) Fuerza cortante cara 1 dirección 3 alisado (Sap2000)

![](_page_31_Figure_0.jpeg)

<span id="page-31-0"></span>Ilustración 3-27 Compración modelos en Scordelis-Lo Barrel Vaul

# **4 CONCLUSIONES**

<span id="page-32-0"></span>El desarrollo del presente trabajo, las dificultades presentadas y finalmente el logro de los objetivos, hacen que se pueda presentar las siguientes conclusiones:

- El paquete de cómputo FEM-e2D desarrollado en el presente trabajo, mejora el alcance del *toolbox* de Matlab preexistente FEM-e1D, incluyendo herramientas para modelar elementos planos de esfuerzo plano, deformación unitaria plana, inclusión de modos incompatibles, membrana, placa y cáscara.
- El desarrollo de los ejercicios de verificación seleccionados para poner a prueba los resultados de FEM-e2D, permitieron afirmar que el desarrollo computacional presentado tiene validez matemática dentro de lo esperado en la modelación con el Método de los Elementos Finitos.
- El manual de usuario presentado, acompañado de un conocimiento previo en ingeniería estructural, contribuye al uso y aplicación correctos de FEM-e2D.
- La formulación general de los elementos finitos con el uso de variables simbólicas en FEM-e2D permite versatilidad en la programación de los diferentes elementos, pero requiere más tiempo de cómputo.
- Se evidencian deficiencias esperadas en los resultados de la modelación de estructuras planas simples con los elementos finitos enmallados de forma irregular, tanto en FEM-e2D, como de Sap2000, que hacen necesario el estudio de su impacto en los parámetros de análisis y diseño de estructuras a escala real.
- La inexistencia de una estructura de datos global en el componente computacional existente, dificultó la labor de mejorar su alcance y es evidencia que los esfuerzos en la creación de futuros paquetes computacionales propios no evolucionará con la rapidez y coherencia esperada.

Finalmente podemos concluir que el desarrollo de FEM-e2D en código abierto de Matlab, para el toolbox de Elementos Finitos FEM, analiza consistentemente estática y dinámicamente modelos estructurales planos.